Lomsel Shutdown с кряком Скачать бесплатно без регистрации X64

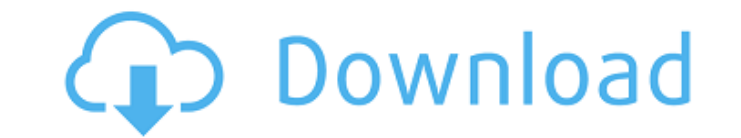

### **Lomsel Shutdown Crack Free [Latest]**

Выключение или другие советы: Загрузите полную версию Lomsel Shutdown с сайта Software Informer. Что вы думаете о приложении Lomsel Shutdown? Если у вас есть компьютер на базе Windows, вы, вероятно, хотели настроить некот соответствовали вашим потребностям. К счастью, в настоящее время существует широкий выбор специализированных сторонних приложений, которые помогут вам сделать это без особых усилий. Одним из таких приложений является Loms не является одним из самых привлекательных, но функции, которые она включает в себя, очень интуитивно понятны, так что даже пользователи с низким уровнем владения ПК или практически не имеющие опыта работы с аналогичными п элементы управления. В главном окне вы можете просмотреть список компьютеров, на которых могут быть выполнены действия, которые вы собираетесь выполнить, текущее время, набор действий, которые можно выполнить, панель «Пар программа будет выполнять свои задачи. Позволяет выполнять различные задачи на вашем ПК Хотя название предполагает, что это приложение можно использовать для перезагрузки компьютера, на самом деле оно может делать гораздо компьютер, перевести его в режим гибернации, заблокировать его, выключить монитор, запустить заставку, очистить буфер обмена, очистить список недавно использованных документов, извлечь лоток для компакт-дисков или отобраз выбранную задачу на месте, или вы можете создать конкретную ситуацию и запланировать приложение для выполнения ваших действий только тогда. Различные возможности конфигурации Перед выполнением поставленной вами задачи прил сообщение, содержание и продолжительность которого можно настроить. Вы также можете включить кнопку «Отмена» на случай, если вы передумаете о задаче, настроить запуск программы до того, как произойдет действие, и принудит ситуаций, когда задача может быть обработана, вы можете выбрать «Немедленно», «После остановки процесса» и «ЦП бездействует», просто щелкнув соответствующие переключатели. Очевидно, что для второго варианта можно выбрать для ситуации «ЦП простаивает». Планируйте различные задачи для вашего ПК или выполняйте их прямо сейчас Подводя итог, Lomsel Reboot — это легкое приложение, которое может помочь вам выполнять широкий спектр задач на вашем

#### **Lomsel Shutdown Free Download [Updated] 2022**

Выключение компьютеров по расписанию Для тех, кто устал выключать свой компьютер в конце дня, это инструмент для вас. С Lomsel Shutdown вы можете выключать свой ПК или другие ноутбуки по расписанию, чтобы вы могли максима о выключении компьютера только потому, что уже поздно. Эта простая утилита автоматически выключает компьютер, когда вы начинаете работу, и включает его, когда вы возвращаетесь домой. Вы можете установить временной интервал поездки, не жертвуя слишком большим количеством времени в своем расписании. Помимо экономии времени за счет возможности выключить компьютер по желанию, вы также сможете использовать его в течение дня, не беспокоясь о том, должны работать. Особенности отключения по Ломзелю: \* Настраивает компьютеры для ряда сценариев выключения \* Может автоматически выключать компьютер по установленному расписанию \* Объявляет, когда ваш компьютер собирается планировщик сценариев выключения/выключения компьютера \* Оптимизирует время выключения / приостановки в соответствии с остальной частью вашего графика \* Позволяет настроить уведомление о выключении/приостановке \* Автоматич открыты до события выключения/приостановки Lomsel Shutdown Отзывы клиентов: \* [ Lomsel Shutdown - простой способ выключения, сна,... Вы можете легко наблюдать за движущейся водой под любой движущейся водой. В видеофайлах можете просто перетаскивать воду в редактор, чтобы создавать свои собственные видео. Это так просто. Это так просто. Это кому? Этот видеоредактор разработан для обычных пользователей. Как, я думаю, большинство пользователе обработаны вашим стандартным видеоредактором. Но, чтобы поделиться примером, скажем, вы хотите снять 360-градусное видео водопада, чтобы люди могли его легко увидеть.С помощью этого программного обеспечения вы можете легко чтобы повернуть его, а затем экспортировать. Вы можете сделать то же самое с другими типами видео, такими как 4К, НD или МКУ. Вы также можете легко обрезать и изменить соотношение сторон. 1. Эффекты воды. Вы можете настрои можете изменить время и громкость затухания. 1709е42с4с

## **Lomsel Shutdown Crack**

Lomsel Shutdown — это приложение для Windows, которое можно запланировать для выполнения различных задач на вашем компьютере через различные промежутки времени. Позволяет выполнять различные задачи на вашем ПК с легкостью приложения вы сможете настроить его с точки зрения сценариев, для которых оно может быть запланировано. Особенности включают в себя: Простой и интуитивно понятный интерфейс Настройте задачу с предупреждающими сообщениями и Установите программу, которая будет запущена до выполнения задачи Принудительное закрытие других приложений Позволяет с легкостью выполнять различные действия на вашем компьютере Как установить Lomsel Shutdown: Важно: Lom сайте, но вы можете найти ссылку на него на официальном сайте разработчика. Чтобы загрузить его, вам необходимо посетить официальную страницу и загрузив установочный файл, либо загрузив файл, либо загрузив файл MSI. Вы мож установщик. Удалить Lomsel Shutdown: Прежде чем удалять приложение, вам необходимо сначала сделать резервную копию ваших данных. Если вы хотите удалить приложение, выполните следующие простые действия. Чтобы удалить Lomse или безопасное удаление. Однако, если вы не уверены, какой вариант выбрать, вы всегда можете использовать переключатель Kill или выбрать безопасное удаление. Взглянув на модернизированные функции Microsoft HoloLens, мы мо чем рекламируется. Тем не менее, это также означает, что у него здоровенный ценник. По таким причинам люди могут и не подумать о покупке этого устройства. Однако, если вы ишете решение, которое может предоставить вам смеш Устройство доступно для покупки в некоторых розничных магазинах и может быть доставлено по всему миру. Информации о стоимости устройства не так много, но люди могут ожидать, что цена будет около отметки в 3000 долларов. Це вы проживаете. Например, люди в США могут рассчитывать заплатить около 3300 долларов, а жители Великобритании — около 3750 долларов. Вы можете купить устройство в Microsoft Store или посетить ближайший к вам магазин. Диза

## **What's New In Lomsel Shutdown?**

Lomsel Shutdown — это бесплатное приложение, которое может помочь вам выполнять различные действия на вашем ПК под управлением Windows. Среди прочего, он может выключить вашу систему, извлечь лоток для компакт-дисков или выполнять эти задачи сразу или запланировать их запуск позже, вы можете настроить Lomsel Shutdown для отображения пользовательского сообщения. Это бесплатное приложение было протестировано на 64-разрядной версии Windows 7 версиями Windows. AppTester — это бесплатный онлайн-инструмент для мониторинга и анализа приложений в Windows, таких как браузеры, игры, Photoshop и Adobe Reader. С помощью AppTester вы можете записывать поведение пользов настраивать оповещения при добавлении новых функций и анализировать, какие функции пользователь с большей вероятностью будет использовать. Кроме того, вы можете создавать отчеты, чтобы показывать уровни активности и сравни приложений: AppTester — это бесплатный онлайн-инструмент для мониторинга и анализа приложений в Windows, таких как браузеры, игры, Photoshop и Adobe Reader. С помощью AppTester вы можете записывать поведение пользователей оповещения при добавлении новых функций и анализировать, какие функции пользователь с большей вероятностью будет использовать. Кроме того, вы можете создавать отчеты, чтобы показывать уровни активности и сравнивать их с др свой ПК или ноутбук, скорее всего, вы оцените его лучшую производительность и расширенные функции. Однако, помимо этих очевидных преимуществом, которое следует учитывать, является тот факт, что вы можете продлить срок служ Это кажется невозможным, но вы можете сделать это благодаря мощным решениям для охлаждения процессора. На самом деле, хотя процессоры рассчитаны на работу при различных температурах, выделяемое тепло может быть слишком бол необходимо подумать об охлаждении процессора вашего ПК. На самом деле, процесс нагрева процессора можно сравнить с приготовлением пищи, потому что для их работы требуется много энергии.Однако перегрев может вызвать нагрузк повреждению. Если вы еще не обновили аппаратное обеспечение вашего ПК, вам следует начать обдумывать этот процесс. К счастью, в наши дни существует множество доступных решений для охлаждения процессора. Например, Cooler M мощных решений для охлаждения процессоров на рынке. Его N28 и N

# **System Requirements For Lomsel Shutdown:**

\* Windows 10 64-разрядная или более поздняя версия \* Процессор 1 ГГц (минимум) \* 2 ГБ оперативной памяти (рекомендуется) \* Видеокарта с поддержкой DirectX 9 (минимум) \* 2 ГБ свободного места на диске (рекомендуется) \* Раз 1280х720 пикселей Когда вы запускаете Orcs Must Die! Освобожденный, вы можете играть всю свою игровую сессию без ограничений по времени, так что вы можете наслаждаться столько, сколько хотите. Вы также можете продолжать и